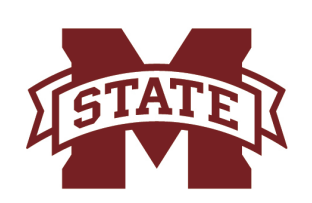

## **ISSIPPI STATE UNIVERSITYTM** NLINE

How To

Set Up A Canvas Course A Crash Course Series

Setting up a Canvas course doesn't have to be a daunting task. Use this check sheet and resources to assist you as you make the transition to the online platform.

Before you publish your course, have you....

- $\Box$  Set up your Canvas Notifications
- **Familiarized yourself with how to communicate with students**
- Decided to have a synchronous or asynchronous class style
- Used Studio to upload or record course lecture videos
- $\Box$  Set up your course navigation or menu
- $\Box$  Developed your modules (at least for next week)
- **□ Created pages to disseminate information using your OneDrive, Google** Drive, File upload or Rich Content Editor
- Created Assignments for students to submit work
- Added Quizzes or Exams you expect students to complete with the module
- Created a Discussion board for students as it relates to the module or a general board to ask questions in
- Familiarized yourself with the gradebook and how to use it

 $\Box$  Added your syllabus to the course

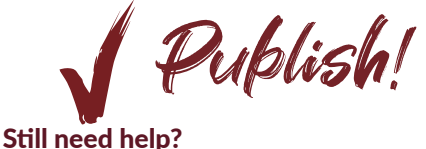

Please call 662.325.0278, email help@online.msstate.edu or fill out a form on our online system by visiting the link below. online.msstate.edu/technical-assistance/